, tushu007.com

## <<AutoCAD 2008

 $<<$ AutoCAD 2008

- 13 ISBN 9787121052750
- 10 ISBN 712105275X

出版时间:2007-11

页数:314

PDF

更多资源请访问:http://www.tushu007.com

, tushu007.com

## <<AutoCAD 2008

AutoCAD 2008 AutoCAD

AutoCAD 2008 AutoCAD 2008

AutoCAD 2008

, tushu007.com

 $>>$ 

## <<AutoCAD 2008

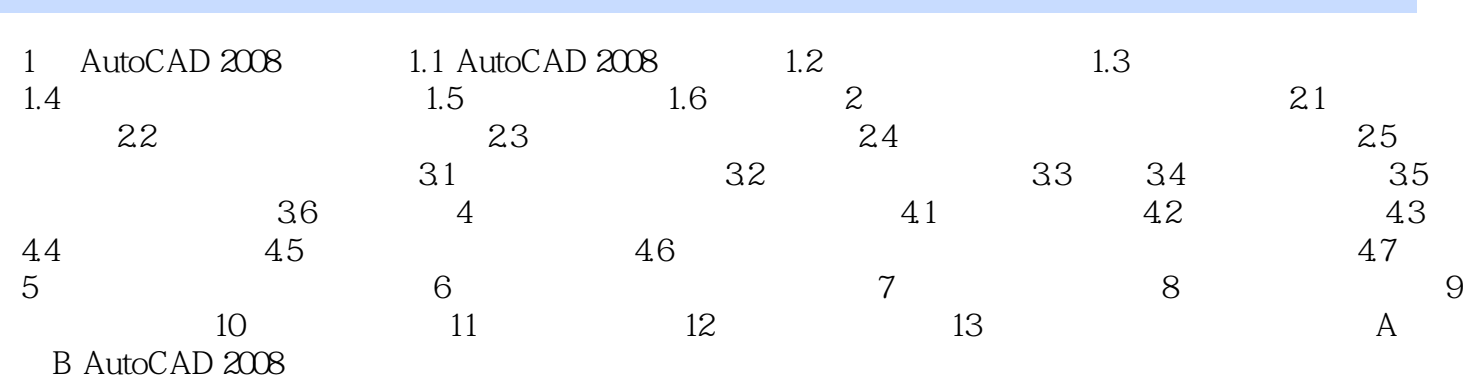

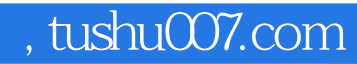

## <<AutoCAD 2008

本站所提供下载的PDF图书仅提供预览和简介,请支持正版图书。

更多资源请访问:http://www.tushu007.com